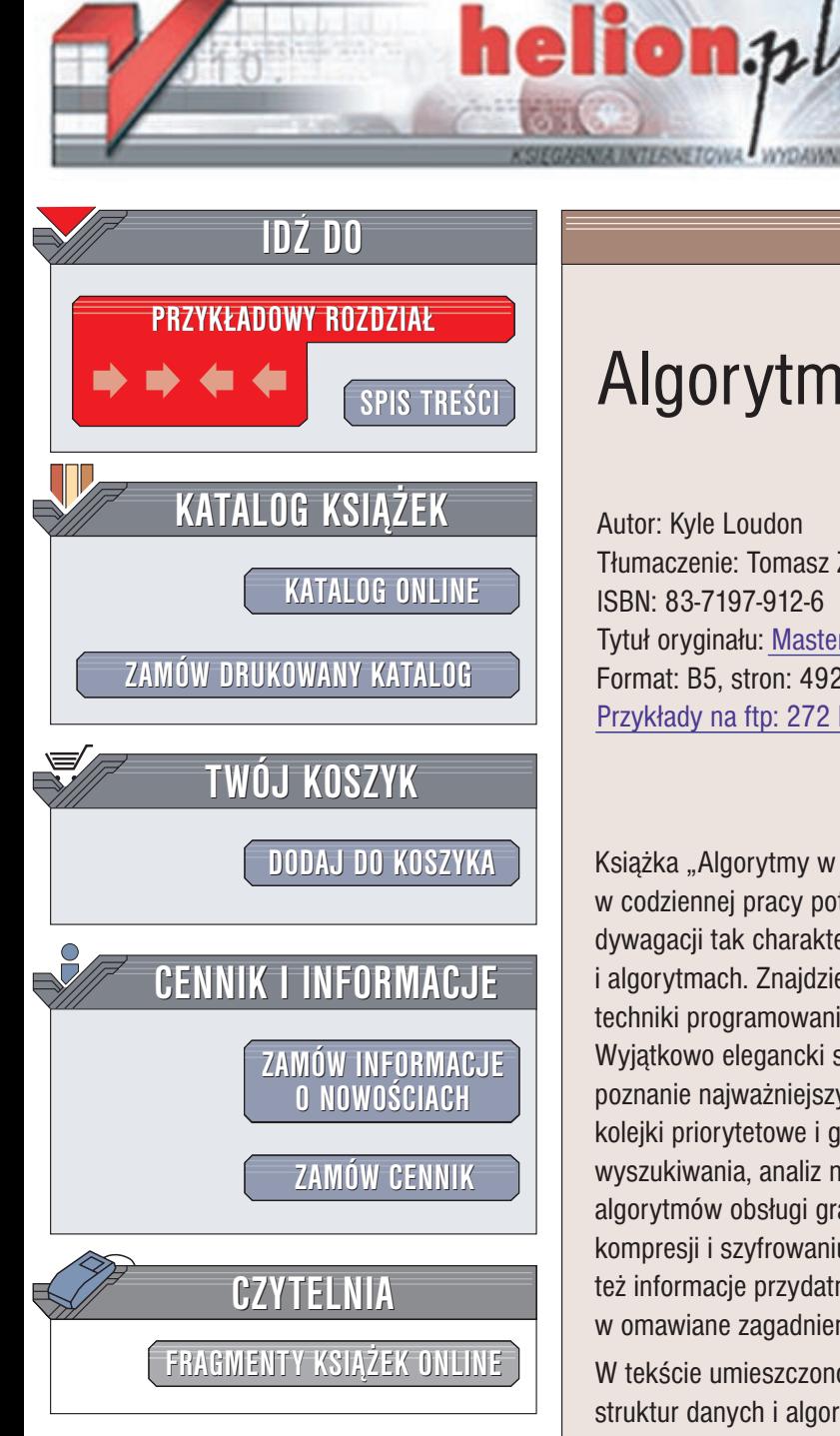

Wydawnictwo Helion ul. Chopina 6 44-100 Gliwice tel. (32)230-98-63 e-mail: [helion@helion.pl](mailto:helion@helion.pl)

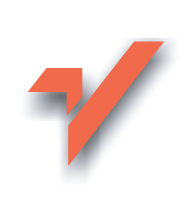

# Algorytmy w C

Autor: Kyle Loudon Tłumaczenie: Tomasz Żmijewski ISBN: 83-7197-912-6 Tytuł oryginału: Mastering [Algorithms with](http://www.amazon.com/exec/obidos/ASIN/1565924533) C Format: B5, stron: 492 Przykłady na ftp: 272 kB

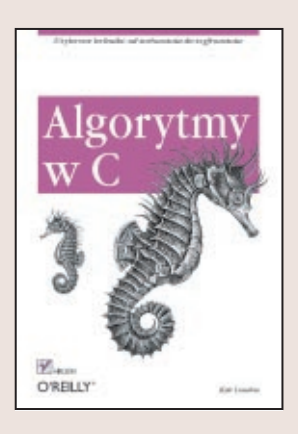

Książka "Algorytmy w C" jest doskonałą pomocą dla programistów, którym w codziennej pracy potrzebne sa sprawdzone rozwiązania. Nie ma tu teoretycznych dywagacji tak charakterystycznych dla większości książek o strukturach danych i algorytmach. Znajdziesz w niej za to przystępnie podane informacje i praktyczne techniki programowania.

Wyjątkowo elegancki styl programowania i pisania autora, Kyle'a Loudona, ułatwia poznanie najwa¿niejszych struktur danych, takich jak listy, stosy, kolejki, zbiory, sterty, kolejki priorytetowe i grafy. Autor prezentuje użycie algorytmów sortujących, wyszukiwania, analiz numerycznych, kompresji danych, szyfrowania danych, typowych algorytmów obsługi grafów oraz geometrii analitycznej. W rozdziałach poświęconych kompresji i szyfrowaniu czytelnik znajdzie nie tylko gotowy, szybki w działaniu kod, ale też informacje przydatne dla osób, które nigdy nie miały czasu ani chęci zagłębiać się w omawiane zagadnienia.

W tekście umieszczono także kody wraz z przykładami zastosowania poszczególnych struktur danych i algorytmów. Komplet kodów źródłowych znajduje się na płycie CD-ROM. Kod ten został napisany w taki sposób, byś łatwo mógł go wykorzystać we własnych aplikacjach.

W ksiażce omówiono:

- Wskaźniki
- Rekurencjê
- Analizê algorytmów
- Struktury danych (listy, stosy, kolejki, zbiory, tablice asocjacyjne, drzewa, sterty, kolejki priorytetowe i grafy)
- Sortowanie i wyszukiwanie
- Metody numeryczne
- Kompresjê danych
- Szyfrowanie danych
- Algorytmy operujące na grafach

# Spis treści

<span id="page-1-0"></span>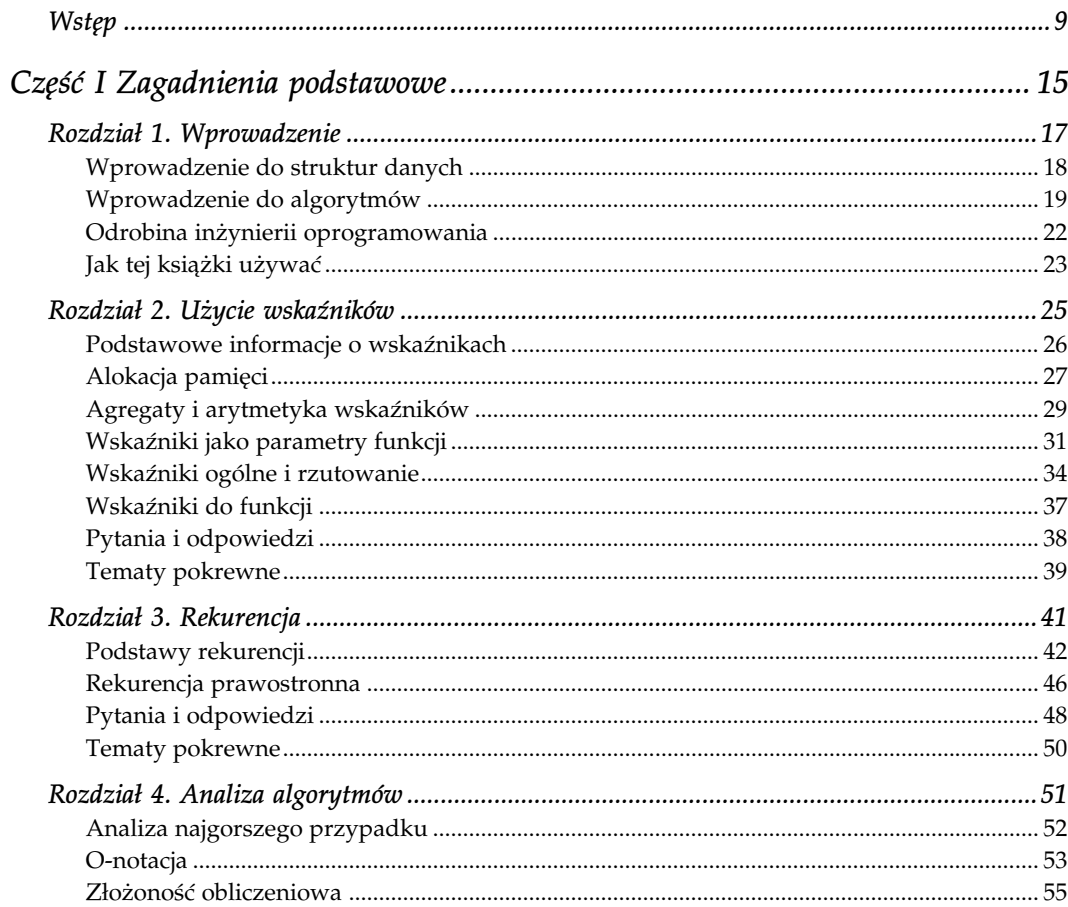

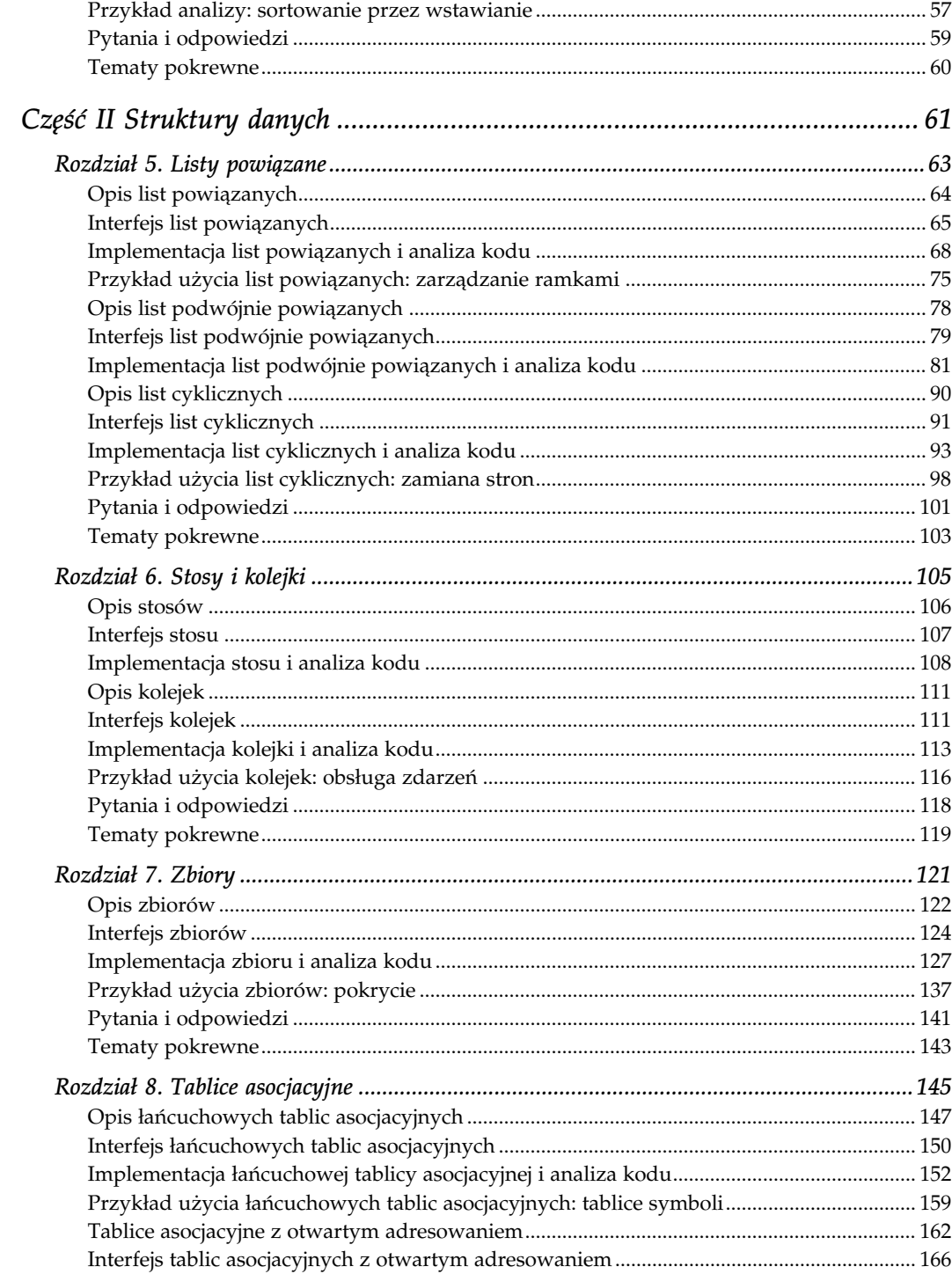

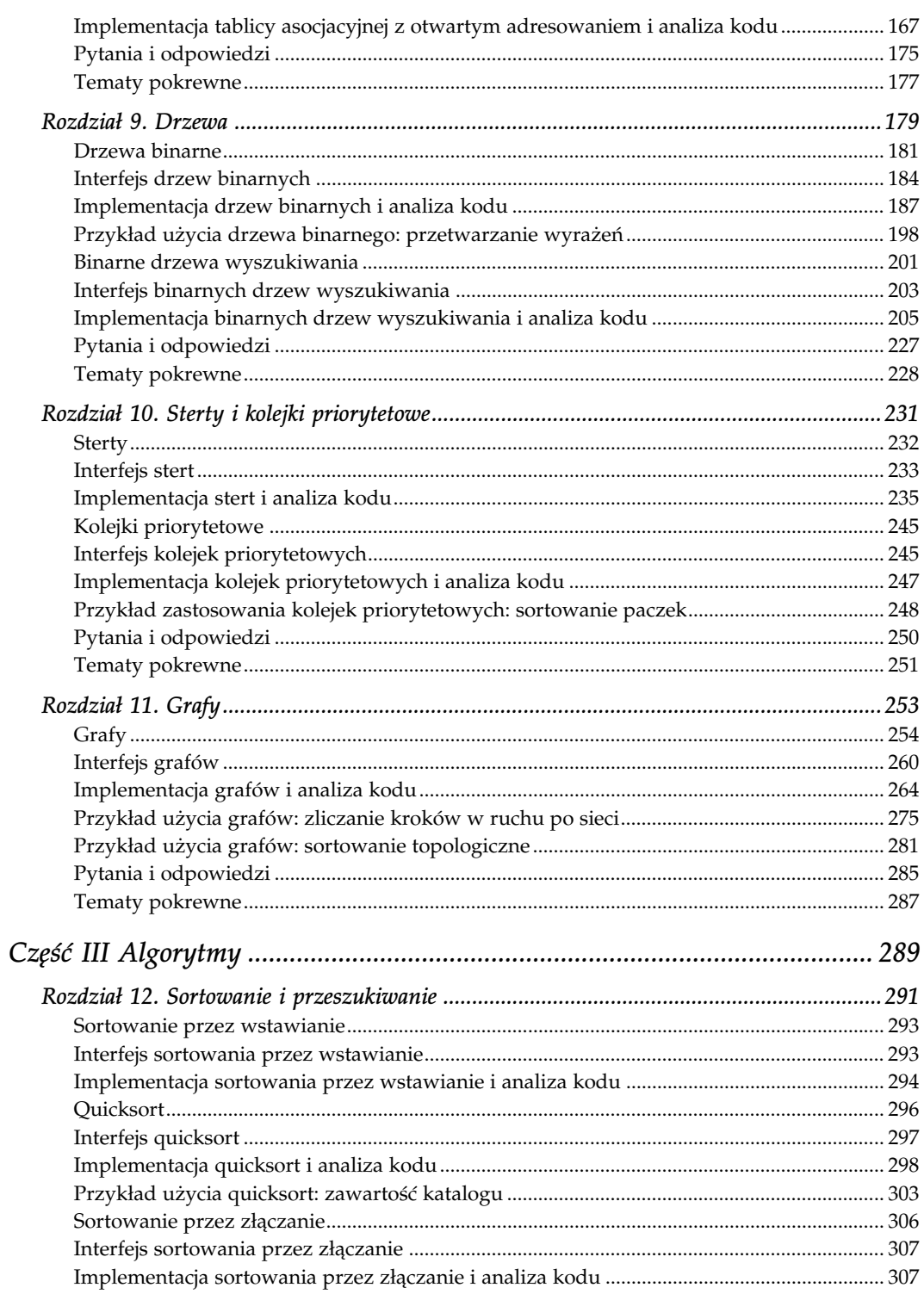

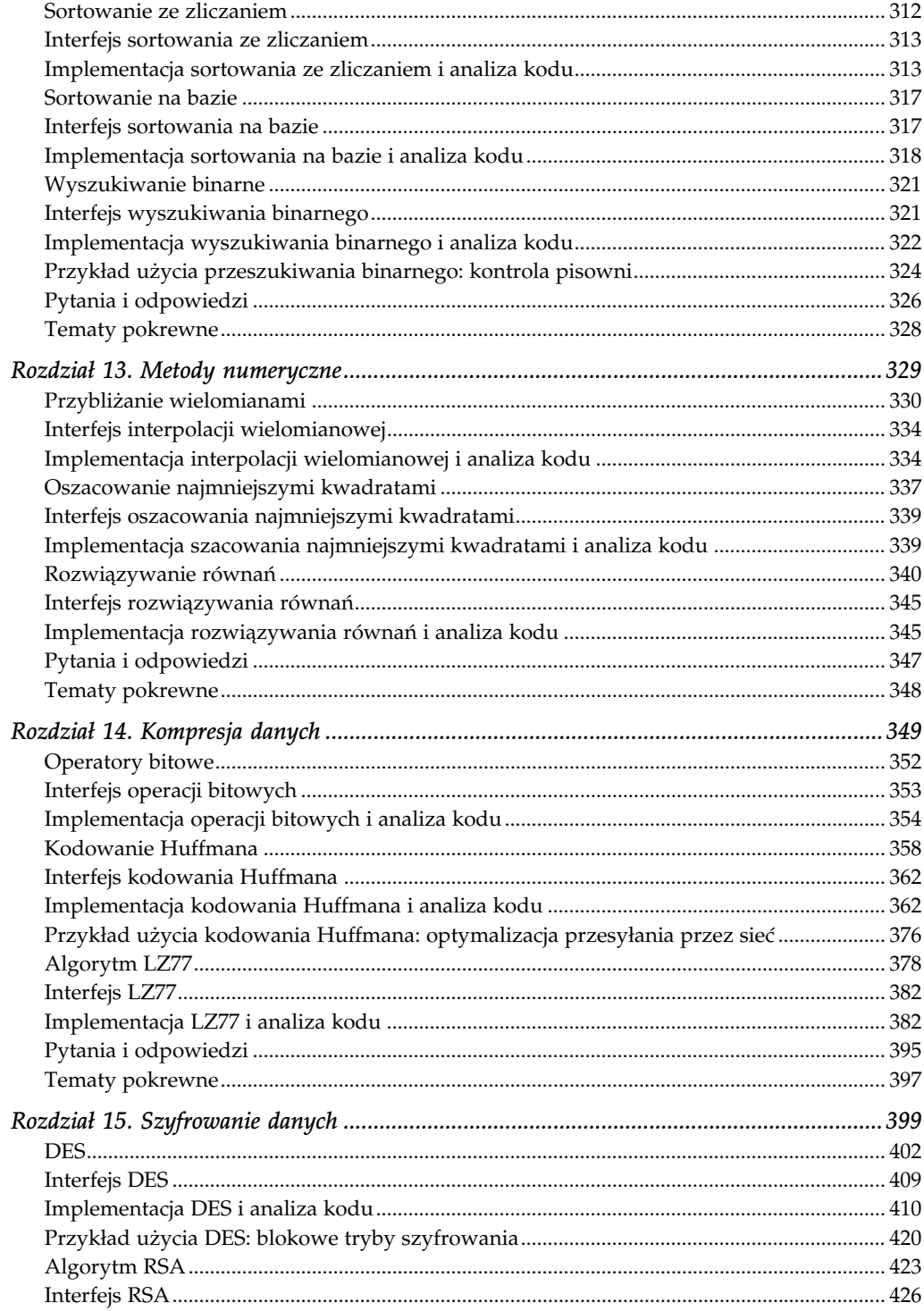

<u> 1990 - Jan Stein Berlin, amerikan</u>

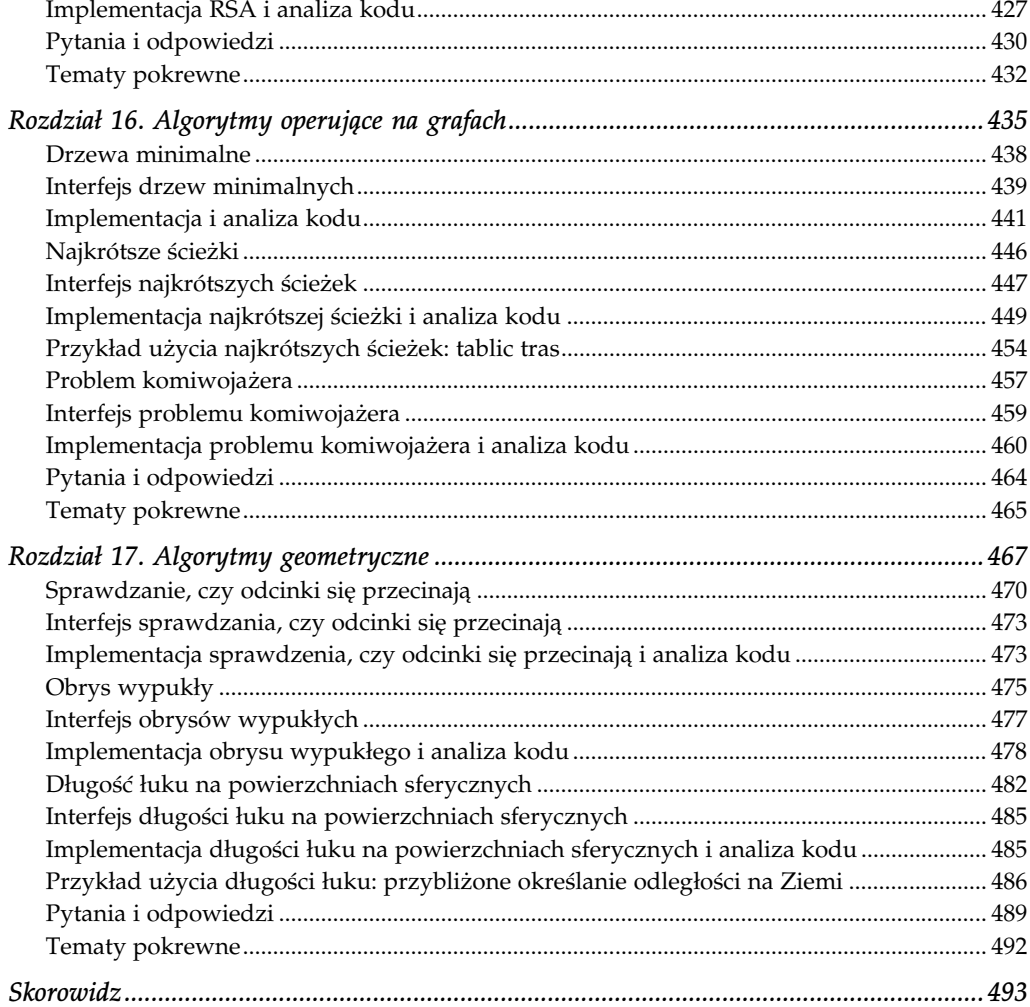

# 16

# Algorytmy operujące na grafach

<span id="page-6-0"></span>Grafy to elastyczne struktury danych pozwalające modelować problemy jako relacje czy powiązania między obiektami (więcej na ten temat w rozdziale 11.). W tym rozdziale przedstawimy algorytmy operujące na grafach. Jak zobaczymy, wiele z tych algorytmów przypomina podstawowe algorytmy przeszukiwania grafów wszerz i w głąb, opisane w rozdziale 11. Te dwie grupy algorytmów są ważne dla innych algorytmów operujących na grafach, jako że pozwalają systematycznie przeglądać graf.

Istotna różnica między algorytmami z tego rozdziału i rozdziału 11. polega na tym, że algorytmy tego rozdziału dotyczą grafów z wagami. W takich grafach każdej krawędzi przypisuje się pewną wartość, wagę, która wizualnie jest zaznaczana jako niewielka liczba przy krawędzi. Wprawdzie wagi mogą oznaczać różne rzeczy, ale zwykle opisują koszt związany z przejściem danej krawędzi. Grafy z wagami i działające na nich algorytmy pozwalają opisywać ogromną liczbę różnorodnych problemów. Listing 16.1 to nagłówek do algorytmów operujących na grafach, zaprezentowanych w tym rozdziale.

Listing 16.1. Plik nagłówkowy algorytmów operujących na grafach

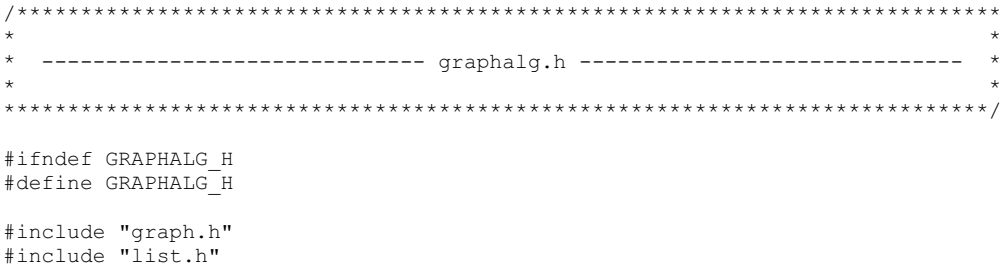

```
Struktura na węzły drzew minimalnych.
typedef struct MstVertex {
biov
         *data:
double
         weight;
        color;
VertexColor
double
         key;
struct MstVertex_ *parent;
} MstVertex;
\star* Struktura na węzły najkrótszej ścieżki.
typedef struct PathVertex {
void
         *data;
double
        weight;
VertexColor color;
double
         A:struct PathVertex *parent;
} PathVertex;
Struktura na węzły problemu komiwojażera.
typedef struct TspVertex {
void
         *data;
double
        X_{I}y;
VertexColor
        color;
} TspVertex;
-------------------------- Interfejs publiczny -----------------------
int mst (Graph *graph, const MstVertex *start, List *span, int (*match) (const
 void *key1, const void *key2));
```

```
int shortest(Graph *graph, const PathVertex *start, List *paths, int (*match)
   (const void *key1, const void *key2));
int tsp(List *vertices, const TspVertex *start, List *tour, int (*match)
   (const void *key1, const void *key2));
#endif
```
W tym rozdziale omówimy:

#### Drzewa minimalne

Drzewa będące abstrakcjami wielu problemów związanych z połączeniami. Drzewo minimalne to takie drzewo, które łączy wszystkie węzły w nieskierowanym grafie z wagami możliwie najmniejszym kosztem.

#### Najkrótsze ścieżki

Wynik rozwiązywania różnego rodzaju problemów najkrótszej drogi. Najkrótsza droga lub ścieżka to droga w grafie skierowanym z wagami dwa węzły przy minimalnym koszcie.

#### Problem komiwojażera

Zaskakująco trudny problem, w którym szukamy najkrótszej drogi pozwalającej odwiedzić wszystkie węzły zupełnego, nieskierowanego grafu z wagami tak, aby przed powrotem do punktu startowego każdy węzeł został odwiedzony dokładnie raz.

Oto wybrane zastosowania algorytmów operujących na grafach:

#### Dobrze dobrane sieci przesyłowe

Praktyczne zagadnienie dotyczące przesyłania wody, ropy i innych cieczy. Jeśli punkty odbioru medium z sieci zostaną przedstawione jako węzły grafu, zaś potencjalne połączenia jako krawędzie tego grafu z wagami odpowiadającymi kosztowi połączenia punktów, drzewo minimalne wskazuje optymalny przebieg sieci łączącej wszystkie punkty odbioru.

#### Tablice tras (przykład w rozdziale)

Tablice używane przez rutery do przesyłania danych w Internecie. Zadaniem rutera jest przesłanie danych bliżej ich miejsca docelowego. W przypadku jednego ze sposobów wyznaczania tras rutery okresowo wyliczają najkrótsze ścieżki między sobą, dzięki czemu każdy z nich potrafi wykonać następny etap przesłania danych.

#### Usługi dostawcze

Usługi związane zwykle z odwiedzaniem licznych miejsc w celu odbierania i dostarczania paczek. Rozwiązanie problemu komiwojażera pozwala wskazać najlepszą drogę kuriera, który przed powrotem do bazy musi odwiedzić wszystkie punkty.

#### Sieci komunikacyjne

Sieci zawierające wiele różnego rodzaju sprzętu: linie telefoniczne, stacje przekaźnikowe i systemy satelitarne. Wszystkie te urządzenia muszą zostać optymalnie rozmieszczone. Optymalny rozkład można obliczyć przez wyznaczenie drzewa minimalnego grafu z wagami opisującego sieć.

#### Kierowanie samolotów

Problem optymalizacyjny szczególnie istotny w liniach lotniczych i agencjach kontroli lotu. Samoloty często nie mogą przemieszczać się bezpośrednio między wyznaczonymi punktami, gdyż muszą korzystać z korytarzy powietrznych (takich lotniczych autostrad), poza tym obowiązują ograniczenia nałożone przez kontrolerów lotów. Optymalna droga między dwoma punktami to ścieżka z najmniejszymi wagami.

## System transportu zamkniętego

Systemy, w których pojazdy szynowe lub wózki wielokrotnie poruszają się między tymi samymi punktami. Takie systemy mogą być użyte do rozwożenia części w fabryce lub do przenoszenia towarów w magazynie. Rozwiązanie problemu komiwojażera pozwala znaleźć optymalny układ systemu.

### Mostkowanie obwodów elektrycznych

Problem optymalizacyjny związany z produkcją elektroniki. Często trzeba połączyć ze sobą punkty obwodu przy użyciu grafu, w którym poszczególnym punktom odpowiadają węzły. Potencjalne połączenia modelowane są jako krawędzie. Rozwiązanie optymalne znowu wskazuje drzewo minimalne.

## Monitorowanie ruchu kołowego

Obserwowanie zmian ruchu zmierzające do wyznaczenia najlepszej trasy poruszania się po mieście. Aby uniknąć nadmiernych opóźnień związanych z korkami, używa się modelu zawierającego informacje o połączeniach i bada się przecięcia z najmniejszym ruchem.

## Drzewa minimalne

Wyobraźmy sobie pinezki powbijane w tablicę i połączone sznurkiem. Przy założeniu, że wędrując po sznurku możemy dotrzeć do wszystkich pinezek, wyobraźmy sobie grę, której celem jest usuwanie sznurków dotąd, aż pinezki będą połączone najmniejszą możliwą liczbą sznurków. To jest właśnie idea drzew minimalnych. Formalnie, jeśli mamy nieskierowany graf z wagami  $G = (V, E)$ , jego drzewem minimalnym jest zbiór T krawędzi ze zbioru E łączący wszystkie węzły z V przy możliwie najmniejszym koszcie. Krawędzie z T tworzą drzewo, gdyż każdy węzeł ma dokładnie jednego rodzica — węzeł poprzedni, z wyjątkiem węzła początkowego, który jest korzeniem drzewa.

## Algorytm Prima

Jedną z metod wyznaczania drzew minimalnych jest algorytm Prima. Algorytm ten rozpina drzewo minimalne dodając kolejno krawędzie według ich chwilowej wartości, zatem zaliczamy go do grupy algorytmów zachłannych (rozdział 1.). Wprawdzie algorytmy zachłanne często zamiast najlepszych rozwiązań dają jedynie ich przybliżenia, jednak algorytm Prima daje faktycznie rozwiązanie optymalne.

Algorytm ten działa poprzez wielokrotne wybieranie węzła i badanie jego krawędzi przylegających w celu sprawdzenia, czy istnieje szybsza droga połączenia zbadanych dotąd węzłów. Algorytm ten przypomina przeszukiwanie wszerz, gdyż badane są wszystkie krawędzie sąsiednie węzła i dopiero wtedy robione jest przejście głębiej w strukturę grafu. Wartość kluczowa węzła, od którego zaczynamy szukanie to 0. Aby wybrać odpowiedni węzeł na każdym etapie działania algorytmu, zapamiętujemy kolor i wartość klucza dla każdego węzła.

Początkowo wszystkie węzły są białe, wszystkie wartości kluczy mają wartość ∞: dowolnie dużą liczbę, większą od wag wszystkich krawędzi w grafie. Ustawiamy wartość klucza węzła, od którego zaczynamy na 0. W miarę działania algorytmu przypisujemy wszystkim węzłom poza węzłem początkowym rodzica w drzewie minimalnym. Węzeł jest częścią drzewa minimalnego tylko wtedy, gdy stanie się czarny; przed tym jego rodzic może się zmieniać.

Dalej algorytm Prima działa następująco: najpierw, spośród wszystkich białych węzłów grafu wybieramy jeden węzeł u, który ma najmniejszą wartość klucza. Początkowo będzie to węzeł startowy, gdyż ma wartość 0. Po wybraniu węzła malujemy go na czarno. Następnie, dla każdego białego węzła v przylegającego do u, jeśli waga krawędzi  $(u,v)$  jest mniejsza od wartości klucza  $v$ , ustawiamy wartość klucza  $v$  na wagę  $(u, v)$  i ustalamy  $u$  jako rodzica  $v$ . Proces powtarzamy dotąd, aż zaczernione zostaną wszystkie węzły. W miarę wzrostu drzewa minimalnego wchodzą do niego wszystkie krawędzie mające na dowolnym końcu czarne węzły.

Na rysunku 16.1 pokazano wyliczanie drzewa minimalnego za pomocą algorytmu Prima. Wartości klucza i rodzic pokazywane są obok węzła. Wartość klucza jest na lewo od ukośnika, rodzic na prawo. Wyszarzone krawędzie to krawędzie rosnącego drzewa minimalnego. Drzewo minimalne przedstawione na rysunku ma łączną wagę 17.

## Interfejs drzew minimalnych

#### mst

int mst(Graph \*graph, const MstVertex \*start, List \*span, int (\*match) (const void \*key1, const void \*key2));

Zwracana wartość: 0, jeśli wyznaczanie drzewa minimalnego się powiodło, i –1 w przeciwnym razie.

Opis: Wyliczane jest drzewo minimalne nieskierowanego grafu z wagami graph. Operacja modyfikuje graf, więc w razie potrzeby trzeba zrobić jego kopię. Każdy węzeł grafu graph musi zawierać dane typu MstVertext. Każdej krawędzi przypisujemy wagę, ustawiając pole weight struktury MstVertext na wartość przekazaną jako data2 do graph\_ins\_edge. Korzystając z pola data poszczególnych struktur MstVertext, zapisujemy dane tego węzła, na przykład jego identyfikator. Funkcja match grafu ustawiana przy inicjalizacji grafu za pomocą graph\_init służy do porównywania jedynie pól data struktur MstVertext. Jest

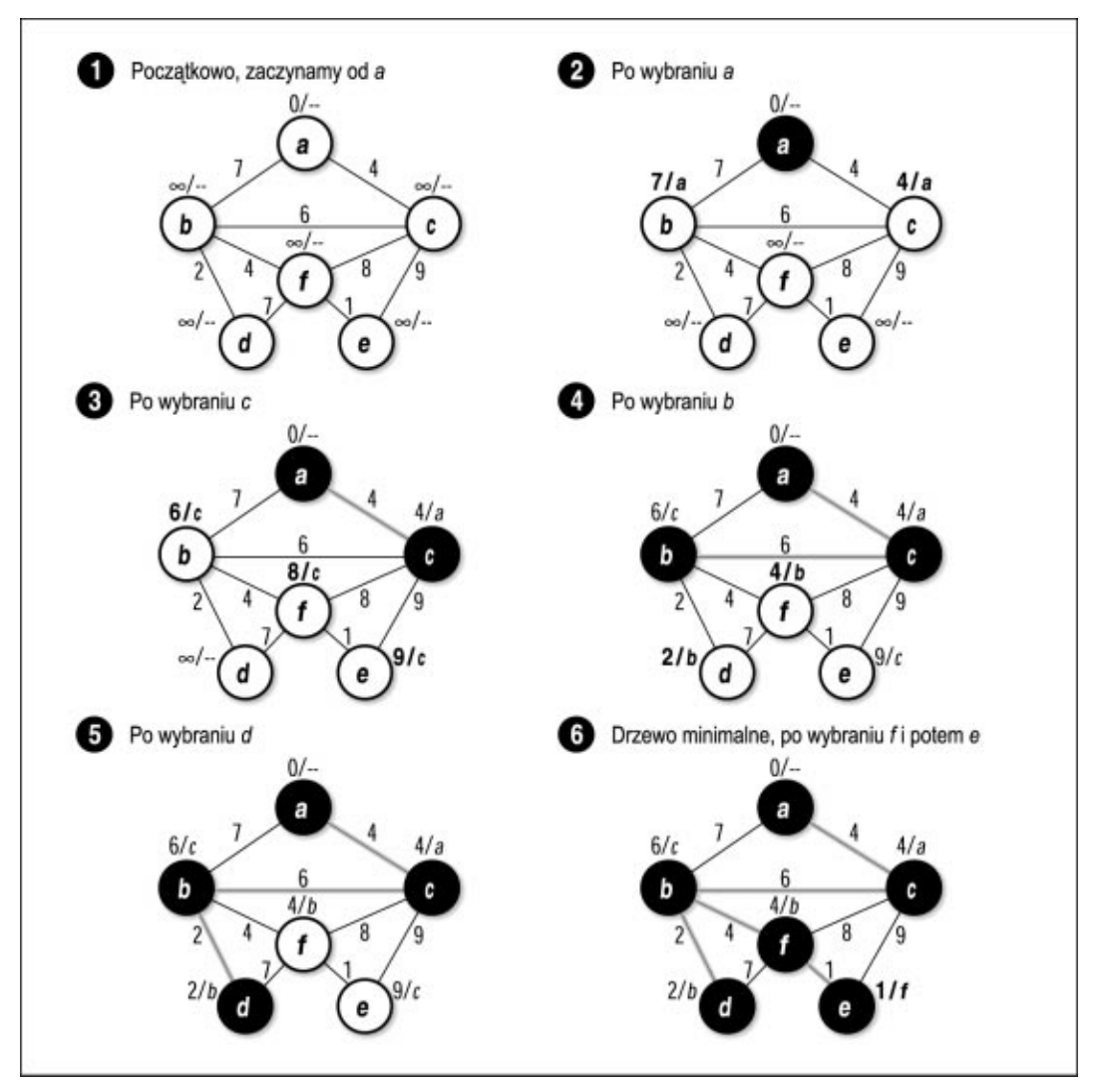

Rysunek 16.1. Wyliczanie minimalnego drzewa za pomocą algorytmu Prima

to ta sama funkcja, która przekazywana jest do mst jako match. Po realizacji algorytmu uzyskane drzewo minimalne jest przekazywane jako span; węzeł, którego rodzic to NULL, jest korzeniem całego drzewa. Elementy parent pozostałych pól wskazują węzły poprzedzające dany węzeł w drzewie. Węzły ze span wskazują faktycznie węzły z grafu graph, więc trzeba zapewnić istnienie odpowiednich danych tak długo, jak długo będą potrzebne.

Złożoność:  $O(EV^2)$ , gdzie V jest liczbą węzłów grafu, a  $E$  — liczbą jego krawędzi. Jednak po niewielkiej, przedstawionej dalej poprawce, algorytm działa w czasie O(E lg V) (zobacz tematy powiązane na końcu tego rozdziału).

## Implementacja i analiza kodu

Aby wyznaczyć drzewo minimalne nieskierowanego grafu z wagami, najpierw trzeba zapisać graf z wagami w abstrakcyjnym typie danych przedstawionym w rozdziale 11. Konieczne będzie też pamiętanie informacji potrzebnych w algorytmie Prima, związanych z węzłami i krawędziami. Do tego służy struktura MstVertext; używamy jej na węzły grafu, które mają być włączane do drzewa minimalnego (listing 16.2). Struktura ta ma pięć elementów: data to dane związane z węzłem, weight to waga krawędzi przylegającej do węzła, color to kolor węzła, a key to wartość klucza węzła, zaś parent to rodzic węzła w drzewie minimalnym.

Listing 16.2. Implementacja wyliczania drzewa minimalnego

```
-------------------------------- mst.c ---------------------------------
#include <float.h>
#include <stdlib.h>
#include "graph.h"
#include "graphalg.h"
#include "list.h"
int mst (Graph *graph, const MstVertex *start, List *span, int (*match) (const
 void *key1, const void *key2)) {
AdjList
         *adjlist;
MstVertex
         *mst vertex,
         *adj_vertex;
        *element,
ListElmt
         *member;
double
        minimum;
         found,
int\mathbf{i}.
* Inicjalizacja wszystkich węzłów grafu.
found = 0:for (element = list head(&graph adjlists(graph)); element != NULL; element =
 list next(element)) {
```

```
mst vertex = ((AdjList *)list data(element))->vertex;
 if (match(mst vertex, start)) {
   * Inicializacja węzła początkowego.
   mst vertex->color = white;
  mst vertex->key = 0;
  mst vertex->parent = NULL;
  found = 1;\left\{ \right\}else {
   Inicjalizacja węzłów poza węzłem początkowym.
   mst vertex->color = white;
  mst vertex->key = DBL MAX;
  mst vertex->parent = \overline{NULL};
 \rightarrow\overline{\phantom{a}}Jeśli nie znaleziono węzła początkowego, kończymy.
if (!found)
 return -1;
* Wyznaczamy drzewo minimalne algorytmem Prima.
i = 0;
while (i < graph vcount (graph)) {
 * Wybieramy biały węzeł o najmniejszej wartości klucza.
 minimum = DBL MAX;for (element = list head(&graph adjlists(graph)); element != NULL; element
   = list next (element)) {
```

```
mst vertex = ((Ad)List * ) list data(element)) ->vertex;
  if (mst vertex->color == white && mst vertex->key < minimum) {
    minimum = mst_vertex->key;<br>adjlist = list data(element);
  \rightarrow\mathcal{E}Zaczerniamy wybrany wezeł.
(MstVertex * ){adjlist->vertex)}->color = black;Przeglądamy wszystkie węzły sąsiadujące z węzłem wybranym.
for (member = list head(&adjlist->adjacent); member != NULL; member =
  list next(member)) {
  adj vertex = list data (member) ;
  Znalezienie węzła sąsiadującego z listy struktur sąsiedztwa.
  for (element = list_head(&graph_adjlists(graph)); element != NULL;
    element = list next(element) {
    mst vertex = ((AdjList * ) list data(element)) ->vertex;
    if (match(mst vertex, adj vertex)) {
      * Decydujemy, czy zmieniamy wartość klucza i rodzica węzła
      * sąsiedniego z listy struktur list sąsiedztwa.
      if (mst vertex->color == white && adj vertex->weight <
        mst vertex->key) {
        mst vertex->key = adj vertex->weight;
        mst vertex->parent = adjlist->vertex;
      \overline{\phantom{a}}break;
    \overline{\phantom{a}}\mathcal{E}
```

```
\overline{\phantom{a}}Przygotowujemy się do wyboru następnego węzła.
      \frac{1}{2} + +\overline{\ }Ładujemy drzewo minimalne na listę.
list init (span, NULL);
for (element = list head(&graph adjlists(qraph)); element != NULL; element =
 list next(element) {
  Ładowanie wszystkich czarnych wezłów z listy sasiedztwa.
  mst vertex = ((AdjList * ) list data(element)) ->vertex;
 if (mst vertex->color == black) {
   if (list ins next(span, list tail(span), mst vertex) != 0) {
     list destroy(span);
     return -1;\rightarrow\overline{\phantom{a}}\overline{\phantom{a}}return 0;
\overline{\phantom{a}}
```
Budowa grafu ze struktur MstVertex wygląda niemalże tak samo, jak budowa grafu zawierającego inne typy danych. Do wstawienia węzła do grafu używamy graph\_ins\_vertex i przekazujemy jako dane data strukturę MstVertex. Analogicznie, aby wstawić krawędź, wywołujemy graph ins edge, i jako data1 i data2 przekazujemy struktury data1 i data2. Podczas wstawiania węzła ustawiamy jedynie pole data struktury MstVertex. Przy wstawianiu krawędzi ustawiamy pole data struktury data1 oraz pola datai weight struktury data2. Występujące w data2 pole weight jest wagą krawędzi od węzła opisywanego przez data1 do węzła opisywanego przez data2. Praktycznie wagi wylicza się i zapisuje zwykle jako liczby zmiennoprzecinkowe. Wartości kluczy wylicza się na podstawie wag, więc też są to liczby zmiennoprzecinkowe.

Operacja mst najpierw inicjalizuje wszystkie węzły z listy sąsiedztwa. Początkowe wartości kluczy wszystkich węzłów ustawiamy na DBL\_MAX, jedynie węzeł początkowy otrzymuje wartość 0.0. Przypomnijmy, że w typie abstrakcyjnym grafów graf jest listą struktur sąsiedztwa, struktura odpowiadająca każdemu węzłowi zawiera ten właśnie węzeł oraz zbiór węzłów doń przylegających (więcej na ten temat w rozdziale 11.). Dla węzła zapisanego w strukturze listy sąsiedztwa zapisujemy jego kolor, wartość klucza i rodzica. Aby wszystkie te informacje zgromadzić w jednym miejscu, korzystamy z samego węzła, a nie z węzłów z jego listy sąsiedztwa. Ten sam węzeł może się pojawić na wielu listach sąsiedztwa, ale każdy węzeł wraz ze swoją listą występuje dokładnie raz.

Najważniejszym punktem algorytmu Prima jest pojedyncza pętla realizująca iterację raz dla każdego węzła grafu. Każdą iterację zaczynamy od wybrania węzła mającego najmniejszą wartość klucza pośród białych węzłów. Zaczerniamy ten węzeł, następnie przechodzimy po węzłach z nim sąsiadujących. Podczas ich przeglądania sprawdzamy kolor i wartość klucza, porównujemy je z kolorem i wartością klucza wybranego węzła. Jeśli węzeł sąsiedni jest biały, a jego klucz ma wartość mniejszą od klucza wybranego węzła, ustawiamy wartość klucza sąsiedniego węzła na wagę krawędzi między węzłem wybranym i sąsiednim, poza tym jako rodzica węzła sąsiedniego ustalamy węzeł bieżący. Aktualizujemy odpowiednie informacje dla węzła sąsiedniego. Cały proces powtarzamy, aż wszystkie węzły będą czarne.

Kiedy kończy się pętla główna algorytmu Prima, wyliczanie drzewa minimalnego jest skończone. W tej chwili wszystkie czarne struktury MstVertex z list sąsiedztwa wstawiamy na listę powiązaną span. Znajdujący się na tej liście węzeł mający rodzica o wartości NULL jest korzeniem drzewa. Element parent wszystkich innych węzłów wskazuje węzeł poprzedzający go w drzewie. Pole weight poszczególnych struktur MstVertex nie jest wypełniane, gdyż jest ono potrzebne jedynie do zapisywania wag na listach sąsiedztwa. Na rysunku 16.2 pokazano takie struktury MstVertex, jakie zostaną zwrócone po wyznaczeniu drzewa minimalnego grafu z rysunku 16.1.

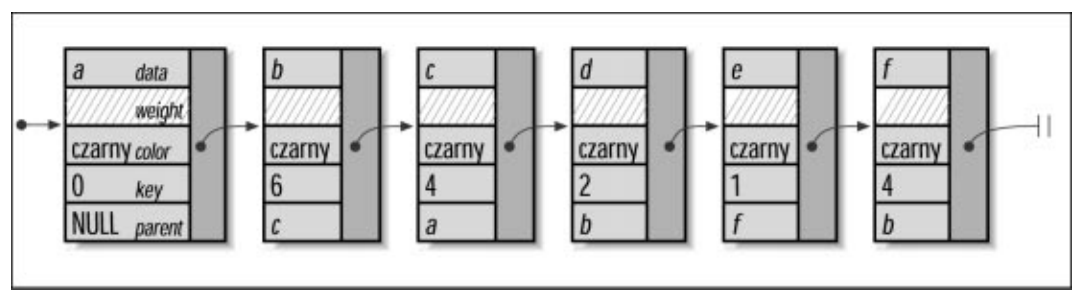

Rysunek 16.2. Lista zwracana przez funkcję mst jako drzewo minimalne grafu z rysunku 16.1

Złożoność mst wynosi  $O(EV^2)$ , gdzie  $V$  jest liczbą węzłów grafu, zaś E jest liczbą krawędzi. Wynika to ze sposobu działania pętli głównej, w której wybieramy węzły i porównujemy wagi i wartości kluczy. Dla każdego spośród V węzłów najpierw przeglądamy V elementów z list sąsiedztwa w celu sprawdzenia, który biały węzeł ma najmniejszą wartość klucza. Ta część pętli ma zatem złożoność  $O(V^2)$ . Następnie dla każdego węzła sąsiadującego z wybranym węzłem sprawdzamy listę sąsiedztwa, aby sprawdzić, czy trzeba zmienić wartość klucza i zmienić rodzica. Dla wszystkich V węzłów E razy sprawdzamy listę — raz dla każdej krawędzi. Każde z tych sprawdzeń wymaga czasu O(V), jest to czas przeszukiwania listy. Wobec tego dla wszystkich wybieranych V węzłów operacja o złożoności O(V) wykonywana jest E razy. W związku z tym ta część pętli ma złożoność O(EV<sup>2</sup> ), a całkowita złożoność pętli głównej wynosi  $O(V^2 + EV^2)$ , czyli  $O(EV^2)$ . Pętle przed pętlą główną i za nią mają złożoność O(V), więc złożoność mst wynosi O(EV<sup>2</sup>). Przypomnijmy jednak, że niewielkim nakładem pracy można poprawić szybkość działania algorytmu Prima do O(E lg V) (pokażemy to pod koniec rozdziału).

## Najkrótsze ścieżki

Znalezienie najkrótszej ścieżki lub ścieżki o najmniejszej wadze między wskazanymi węzłami grafu jest istotą wielu problemów związanych ze znajdowaniem drogi. Formalnie, jeśli mamy skierowany graf z wagami  $G = (V, E)$ , najkrótsza ścieżka z węzła s do węzła t ze zbioru V jest zbiorem S krawędzi z E takim, że s łączy t po minimalnym koszcie.

Znajdując S rozwiązujemy problem najkrótszej ścieżki między pojedynczą parą węzłów. W tym celu tak naprawdę rozwiązujemy ogólniejszy problem najkrótszej ścieżki z pojedynczego źródła, problem pojedynczej pary rozwiązując niejako "przy okazji". W przypadku problemu z pojedynczym źródłem, wyznaczamy najkrótsze ścieżki z węzła początkowego s do wszystkich pozostałych węzłów z niego osiągalnych. Robimy tak dlatego, że nie jest znany żaden algorytm, który szybciej rozwiązywałby problem z pojedynczą parą węzłów.

## Algorytm Dijkstry

Jednym z rozwiązań problemu najkrótszej ścieżki z pojedynczego źródła jest algorytm Dijkstry. Algorytm ten pozwala budować drzewo najkrótszych ścieżek, którego korzeniem jest węzeł początkowy s, a gałęziami są najkrótsze ścieżki z s do wszystkich węzłów z G. Algorytm ten wymaga, aby wagi krawędzi były nieujemne. Podobnie jak w przypadku algorytmu Prima, algorytm Dijkstry należy do grupy algorytmów zachłannych, które akurat dają optymalne rozwiązanie. Algorytm ten jest algorytmem zachłannym, gdyż nowe krawędzie dodawane są do drzewa najkrótszej ścieżki według ich oceny w danej chwili.

Podstawą algorytmu Dijkstry jest wielokrotne wybieranie węzłów i badanie krawędzi przylegających do nich w celu określenia, czy najkrótsza ścieżka do poszczególnych węzłów może zostać poprawiona. Algorytm ten jest nieco podobny do przeszukiwania wszerz, gdyż najpierw badane są wszystkie krawędzie przylegające do węzła, dopiero potem przechodzimy do dalszej części grafu. Aby wyznaczyć najkrótszą ścieżkę między s a wszystkimi innymi węzłami, w algorytmie Dijkstry wymaga się, aby w każdym węźle zapisywane były kolor i oszacowanie najkrótszej ścieżki. Zwykle oszacowanie najkrótszej ścieżki zapisuje się w zmiennej d.

Początkowo wszystkim węzłom przypisujemy kolor biały, wszystkie oszacowania ścieżki ustawiamy na ∞, co oznacza wielkość dowolnie dużą, większą od wagi dowolnej krawędzi grafu. Oszacowanie najkrótszej ścieżki dla węzła początkowego ustawiamy na 0.

W miarę działania algorytmu, wszystkim węzłom poza początkowym przypisujemy rodziców z drzewa najkrótszych ścieżek. Rodzic węzła może zmieniać się przed zakończeniem działania algorytmu wielokrotnie.

Dalej algorytm Dijkstry działa następująco: najpierw spośród wszystkich białych węzłów grafu wybieramy węzeł u z najmniejszym oszacowaniem najkrótszej ścieżki. Wstępnie będzie to węzeł początkowy, którego ścieżka została oszacowana na 0. Po wybraniu węzła zaczerniamy go. Następnie, dla każdego białego węzła  $v$  przylegającego do  $u$  zwalniamy krawędź  $(u, v)$ . Kiedy zwalniamy krawędź, sprawdzamy, czy przejście z u do v poprawi wyznaczoną dotąd najkrótszą ścieżkę do v. W tym celu dodajemy wagę  $(u, v)$  do oszacowania najkrótszej ścieżki do u. Jeśli wartość ta jest mniejsza lub równa oszacowaniu najkrótszej ścieżki do  $v$ , przypisujemy tę wartość  $v$  jako nowe oszacowanie najkrótszej ścieżki i ustawiamy v jako rodzica u. Proces ten powtarzamy dotąd, aż wszystkie węzły będą czarne. Kiedy wyliczone zostanie już drzewo najkrótszych ścieżek, najkrótszą ścieżkę z węzła s do danego węzła t można wybrać poprzez przejście po tym drzewie od węzła t przez kolejnych rodziców, aż do s. Ścieżka o odwrotnej kolejności do uzyskanej jest ścieżką szukaną.

Na rysunku 16.3 pokazano wyznaczanie najkrótszej ścieżki z a do wszystkich innych węzłów grafu. Na przykład, najkrótsza ścieżka z a do b to  $\langle a, c, f, b \rangle$ , jej waga wynosi 7. Oszacowania najkrótszych ścieżek i ich rodziców pokazano obok poszczególnych węzłów. Oszacowanie najkrótszej ścieżki znajduje się na lewo od ukośnika, rodzic węzła na prawo. Krawędzie zaznaczone na szaro są krawędziami zmieniającego się drzewa najkrótszych ścieżek.

## Interfejs najkrótszych ścieżek

#### shortest

int shortest(Graph \*graph, const PathVertex \*start, List \*paths, int (\*match) (const void \*key1, const void \*key2));

Zwracana wartość: 0, jeśli wyznaczanie najkrótszej ścieżki się powiodło i –1 w przeciwnym razie.

Opis: Wylicza najkrótszą ścieżkę między start a wszystkimi pozostałymi węzłami grafu skierowanego z wagami  $graph$ . Operacja modyfikuje  $graph$ , więc w razie potrzeby należy zrobić jego kopię przed jej wywołaniem. Wszystkie węzły grafu muszą zawierać dane typu PathVertex. Wagę poszczególnym krawędziom przypisuje się przez nadanie wartości polu weight struktury PathVertex przekazanej do graph\_ins\_edge jako data2. Pola data poszczególnych struktur PathVertex używa się do zapisywania danych węzła, na przykład jego identyfikatora. Funkcja match grafu, przekazywana podczas inicjalizacji do graph\_ *init,* używana jest do porównywania pól *data*. Jest to ta sama funkcja, która powinna być przekazana do shortest jako match. Kiedy najkrótsza ścieżka zostanie wyliczona, zwracana jest w liście paths, będącej listą struktur PathVertex. W paths rodzic węzła początkowego ustawiany jest na NULL, zaś pole parent wszystkich pozostałych węzłów wskazuje

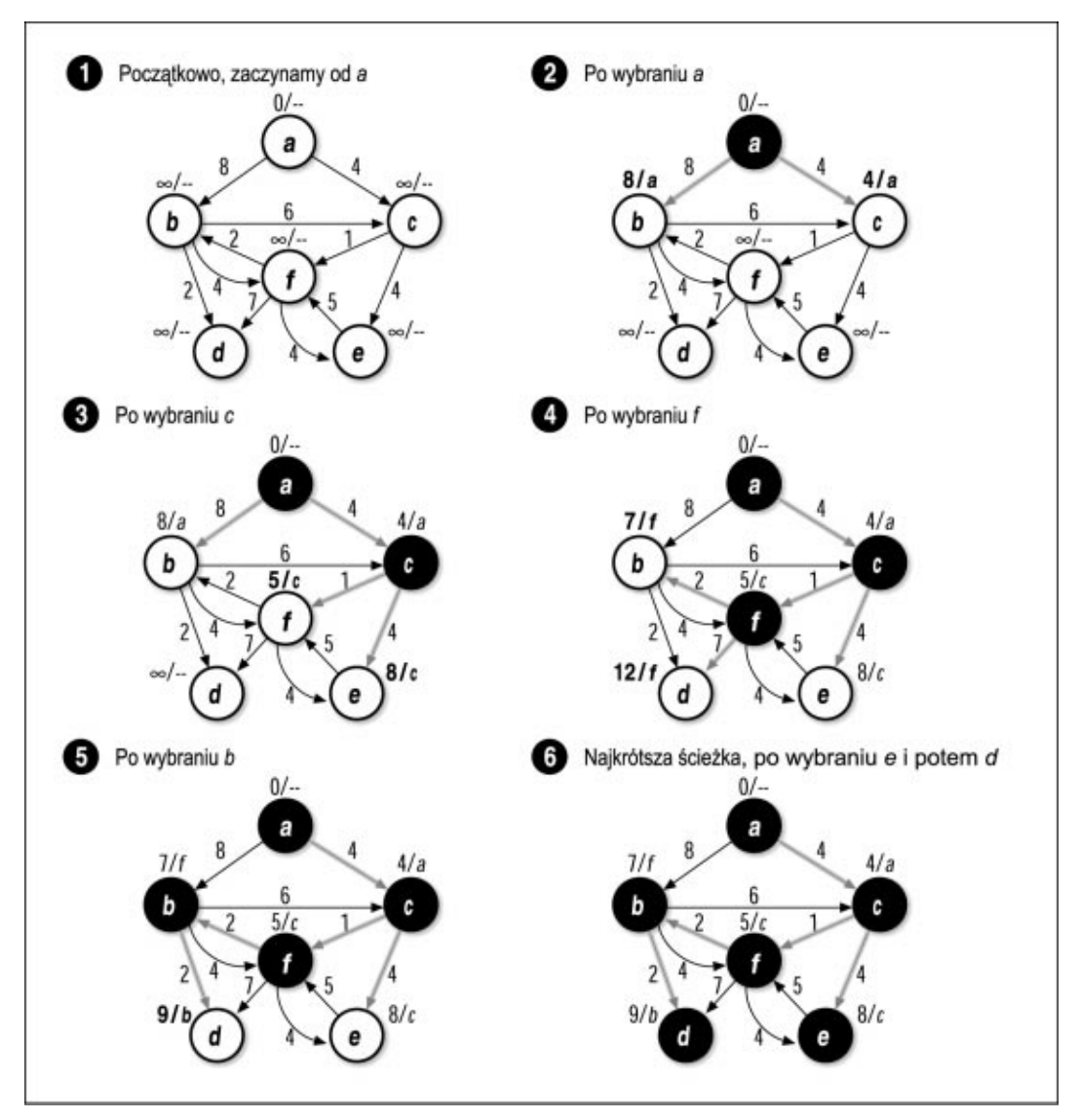

Rysunek 16.3. Wyznaczanie za pomocą algorytmu Dijkstry najkrótszych ścieżek

węzeł poprzedzający dany węzeł na ścieżce zaczynającej się od węzła początkowego. Węzły z paths wskazują węzły należące do graph, wobec czego pamięć zajmowana przez te węzły musi być dostępna tak długo, jak długo korzystamy z paths. Potem do usunięcia paths używa się operacji list\_destroy.

Złożoność:  $O(EV^2)$ , gdzie V jest liczbą węzłów grafu, a E liczbą jego krawędzi. Można uzyskać nieznaczną poprawę szybkości, w postaci wyniku O(E lg V), podobnie jak w przypadku omawianego wcześniej algorytmu Prima.

## Implementacja najkrótszej ścieżki i analiza kodu

Aby wyznaczyć najkrótsze ścieżki z danego węzła do wszystkich węzłów z niego dostępnych w skierowanym grafie z wagami, graf zapisujemy tak samo, jak zrobiliśmy to przy określaniu drzewa minimalnego, jednak zamiast struktury MstVertex używamy struktury PathVertex (listing 16.3). W strukturze tej możemy zapisać grafy z wagami oraz zapamiętywać informacje o węzłach i grafach wymagane w algorytmie Dijkstry. Struktura ta ma pięć elementów: data to dane węzła, weight to waga krawędzi przylegającej do węzła, color to kolor węzła, d jest oszacowaniem najkrótszej ścieżki do węzła, a parent to rodzic wezła w drzewie najkrótszych ścieżek. Graf zawierający struktury PathVertex tworzymy tak samo, jak wcześniej tworzyliśmy graf zawierający struktury MstVertex.

Listing 16.3. Implementacja wyliczania najkrótszych ścieżek

```
#include <float.h>
#include <stdlib.h>
#include "graph.h"
#include "graphalg.h"
#include "list.h"
#include "set.h"
-------------------------------- relax ----------------------------------
static void relax (PathVertex *u, PathVertex *v, double weight) {
Zwolnienie krawędzi między węzłami u i v.
if (v->d > u->d + weight) {
 v->d = u->d + weight;
 v->parent = u;
\rightarrowreturn;
\overline{\phantom{a}}
```

```
int shortest (Graph *graph, const PathVertex *start, List *paths, int (*match)
 (const void *key1, const void *key2)) {
AdjList
          *adjlist;
          *pth vertex,
PathVertex
           *adj vertex;
ListElmt
           *element,
           *member;
double
           minimum;
int
           found,
           i;
\star* Inicjalizacja wszystkich węzłów grafu.
found = 0;for (element = list head(&graph adjlists(graph)); element != NULL; element =
 list next(element)) {
 pth vertex = ((AdjList *)list data(element))->vertex;
 if (match(pth vertex, start)) {
   \ddot{\phantom{0}}* Inicjalizacja węzła początkowego.
   pth_vertex->color = white;
   pth vertex->d = 0;
   pth vertex->parent = NULL;
   found = 1;
   \}else {
   \starInicjalizacja wszystkich węzłów poza początkowym.
   pth vertex->color = white;
   pth vertex->d = DBL MAX;
   pth vertex->parent = NULL;
 \overline{\phantom{a}}
```
450

 $\overline{\phantom{a}}$ 

```
Jeśli nie znaleziono węzła początkowego, kończymy.
if (!found)
 return -1;* Za pomocą algorytmu Dijkstry wyznaczamy najkrótsze ścieżki z węzła
* początkowego.
i = 0;while (i < graph vcount (graph)) {
 * Wybieramy biały węzeł z najmniejszym oszacowaniem najkrótszej ścieżki. *
 minimum = DBL MAX;for (element = list head(&graph adjlists(graph)); element != NULL; element
   = list next(element)) {
  pth vertex = ((AdjList *)list data(element))->vertex;
   if (pth vertex->color == white &\& pth vertex->d < minimum) {
    minimum = pth vertex - > d;adjlist = list data(element);\}\overline{\mathbf{a}}Zaczerniamy wybrany węzeł.
 ((PathVertex * ) a d1list->vertex) -> color = black;Przechodzimy wszystkie węzły sąsiadujące z węzłem wybranym.
 for (member = list head(&adjlist->adjacent); member != NULL; member =
  list next(member) } {
   adj vertex = list data (member) ;
```

```
Znajdujemy węzły sąsiadujące na listach sąsiedztwa.
   for (element = list head(&graph adjlists(qraph)); element != NULL;
     element = list next(element) {
     pth vertex = ((AdjList *)list data(element))->vertex;
     if (match(pth vertex, adj vertex)) {
       Zwalniamy węzeł sąsiedni w strukturach list sąsiedztwa.
       relax(adjlist->vertex, pth vertex, adj vertex->weight);
     \rightarrow\overline{\ }\overline{\phantom{a}}Przygotowujemy się do wybrania następnego węzła.
  i++;\overline{\phantom{a}}Ładujemy węzły oraz dane o ich ścieżkach na listę.
list init (paths, NULL);
for (element = list head(&graph adjlists(graph)); element != NULL; element =
 list next(element)) {
  Ładujemy wszystkie czarne węzły z listy struktur list sąsiedztwa.
 pth vertex = ((AdjList *)list data(element))->vertex;
 if (pth vertex->color == black) {
   if (list_ins_next(paths, list_tail(paths), pth_vertex) != 0) {
     list destroy(paths);
     return -1;
   \overline{\ }
```

```
 }
}
return 0;
}
```
Operacja shortest najpierw inicjalizuje wszystkie węzły na listach sąsiedztwa: oszacowania najkrótszych ścieżek ustawiane są na DBL\_MAX, z wyjątkiem węzła początkowego, dla którego oszacowaniem jest 0.0. Węzły zapisywane w poszczególnych strukturach list sąsiedztwa używane są do zapamiętywania koloru i oszacowania najkrótszej ścieżki z takich samych powodów, jak w przypadku drzew minimalnych.

Centralnym punktem algorytmu Dijkstry jest pojedyncza pętla wykonująca iterację raz dla każdego węzła grafu. Zaczynamy kolejne iteracje od wybrania węzła mającego najmniejsze oszacowanie najkrótszej ścieżki spośród wszystkich białych węzłów. Zaczerniamy ten węzeł. Następnie przechodzimy do węzłów sąsiadujących z wybranym węzłem. Kiedy przechodzimy do kolejnego węzła, sprawdzamy jego kolor i oszacowanie najkrótszej ścieżki; wywołujemy relax w celu zwolnienia krawędzi łączącej wybrany węzeł i węzeł sąsiedni. Jeśli relax musi zaktualizować oszacowanie najkrótszej ścieżki i rodzica węzła sąsiedniego, robi to w strukturze listy sąsiedztwa. Proces powtarzany jest dotąd, aż wszystkie węzły będą czarne.

Kiedy pętla główna algorytmu Dijkstry skończy swoje działanie, najkrótsze ścieżki z danego węzła do wszystkich węzłów z niego osiągalnych są już wyznaczone. Wstawiamy wszystkie struktury PathVertex czarnych węzłów z listy struktur sąsiedztwa do listy powiązanej paths. Znajdujący się na tej liście węzeł początkowy ma rodzica o wartości NULL. Element parent wszystkich innych węzłów wskazuje węzeł poprzedzający go w najkrótszej ścieżce. Pole weight poszczególnych struktur PathVertex nie jest wypełniane, gdyż jest ono potrzebne jedynie do zapisywania wag na listach sąsiedztwa. Na rysunku 16.4 pokazano takie struktury PathVertex, jakie zostaną zwrócone po wyznaczeniu najkrótszych ścieżek dla grafu z rysunku 16.3.

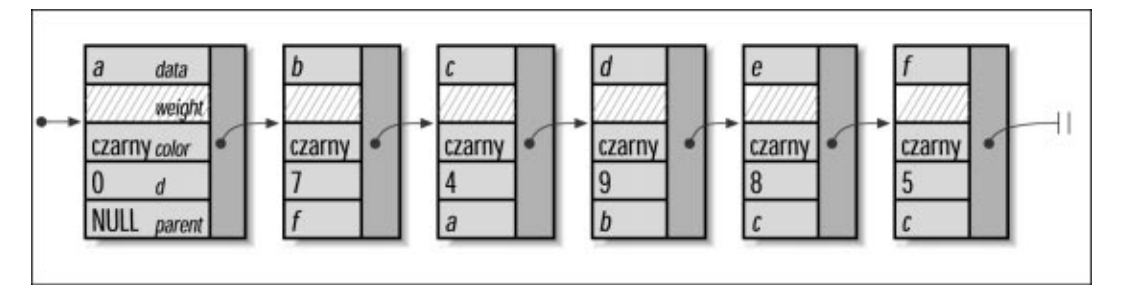

Rysunek 16.4. Lista zwracana przez funkcję shortest jako najkrótsze ścieżki wyznaczone dla grafu z rysunku 16.3

Złożoność shortest wynosi O $(EV^2)$ , gdzie V jest liczbą węzłów grafu, zaś E jest liczbą krawędzi. Wynika to ze sposobu działania pętli głównej, w której wybieramy węzły i zwalniamy krawędzie. Dla każdego spośród V węzłów najpierw przeglądamy V elementów z list sąsiedztwa w celu sprawdzenia, który biały węzeł ma najmniejsze oszacowanie najkrótszej ścieżki. Ta część pętli ma zatem złożoność  $O(V^2)$ . Następnie dla każdego węzła sąsiadującego z wybranym węzłem sprawdzamy listę sąsiedztwa w celu uzyskania informacji potrzebnych do zwolnienia krawędzi między węzłami. Dla wszystkich V węzłów E razy sprawdzamy listę — raz dla każdej krawędzi. Każde z tych sprawdzeń wymaga czasu  $O(V)$ , jest to czas przeszukiwania listy. Wobec tego dla wszystkich wybieranych V wezłów operacja o złożoności O(V) wykonywana jest E razy. Dlatego ta część pętli ma złożoność  $\dot{O}(EV^2)$ , a całkowita złożoność pętli głównej wynosi  $O(V^2 + EV^2)$  czyli  $\dot{O}(EV^2)$ . Pętle przed pętlą główną i za nią mają złożoność  $O(V)$ , więc złożoność shortest wynosi  $O(EV^2)$ . Wynik ten, podobnie jak w przypadku algorytmu Prima, można poprawić do O(E lg V).

## Przykład użycia najkrótszych ścieżek: tablic tras

Jednym z zastosowań, w których najkrótsze ścieżki odgrywają istotną rolę, jest wyznaczanie tras danych między punktamiInternetu. Wyznaczanie tras polega na podejmowaniu celowych decyzji o sposobie przesyłania danych między punktami. W Internecie przesyła się małe fragmenty danych nazywane pakietami przez połączone ze sobą punkty nazywane bramkami. Kiedy poszczególne pakiety przechodzą przez bramkę, ruter sprawdza, gdzie dany pakiet ma dotrzeć i wybiera dla niego następną bramkę. Celem przyświecającym każdemu z ruterów jest przesyłanie pakietu coraz bliżej jego punktu docelowego.

Aby pakiety zbliżały się faktycznie do celu, rutery zawierają dane o strukturze, czyli topologii sieci. Dane te mają postać tablicy tras. Tablica taka zawiera jeden zapis dla każdej bramki, której położenie zna ruter. Wszystkie zapisy wskazują następną bramkę, do której mają być kierowane pakiety przeznaczone dla danej bramki.

Aby pakiety były stale przesyłane możliwie najlepszą drogą, rutery okresowo aktualizują swoje tablice tras w celu uwzględnienia w nich zmian w Internecie. W jednym z rodzajów wyznaczania tras, wyznaczaniu tras pierwszą najkrótszą ścieżką lub wyznaczaniu tras SPF, każdy ruter ma własną mapę sieci, dzięki czemu może aktualizować swoją tablicę tras wyliczając najkrótsze ścieżki między sobą a bramkami docelowymi. Mapa jest skierowanym grafem z wagami, którego węzły odpowiadają bramkom, a krawędzie połączeniom między bramkami. Waga każdej krawędzi jest wyznaczana na podstawie pomiarów szybkości ostatnio przesyłanych pakietów. Okresowo rutery wymieniają między sobą dane o topologii i szybkości działania za pomocą specjalnie w tym celu opracowanego protokołu.

Na listingu 16.4. pokazano funkcję route wyliczającą dane potrzebne do aktualizacji jednej pozycji tablicy tras przy wyznaczaniu tras SPF. Funkcja pobiera listę informacji o ścieżkach zwracaną przez parametr paths funkcji shortest. Na podstawie tych informacji decyduje się, do której bramki należy następnie wysłać pakiet, aby jak najszybciej dotarł do miejsca przeznaczenia.

Listing 16.4. Implementacja funkcji aktualizującej zapisy w tablicy tras

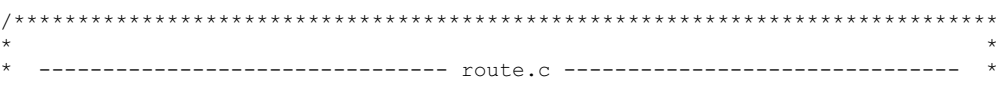

```
#include <stdlib.h>
#include "graphalg.h"
#include "list.h"
#include "route.h"
int route (List *paths, PathVertex *destination, PathVertex **next, int
 (*match) (const void *key1, const void *key2)) {
PathVertex
            *temp,
            *parent;
           *element;
ListElmt
intfound:
Znalezienie miejsca docelowego na liście bramek.
found = 0;
for (element = list head(paths); element != NULL; element =
 list next (element) ) {
 if (match(list data(element), destination)) {
    temp = list data(element);parent = (\overline{P}athVert): \frac{\pi}{2} / \frac{\pi}{2} / \frac{\pi}{2} / \frac{\pi}{2} / \frac{\pi}{2} / \frac{\pi}{2} / \frac{\pi}{2} / \frac{\pi}{2} / \frac{\pi}{2} / \frac{\pi}{2} / \frac{\pi}{2} / \frac{\pi}{2} / \frac{\pi}{2} / \frac{\pi}{2} / \frac{\pi}{2} / \frac{\pi}{2} / \frac{\pi}{found = 1;break;
 \overline{\phantom{a}}\overline{\phantom{a}}Jeśli miejsce docelowe jest nieosiągalne, kończymy.
if (!found)
 return -1;
* Wyliczenie następnej bramki na najkrótszej ścieżce do celu.
while (parent != NULL) {
```

```
temp = list data(element);
  found = 0;for (element = list head(paths); element != NULL; element =
    list_next(element)) {
    if (match(list data(element), parent)) {
       parent = ((PathVertex *)list data(element))->parent;
      found = 1;
       break;
     }
   }
   /**************************************************************************
\star *
    Jeśli miejsce docelowe jest niedostępne, kończymy.
\star *
 **************************************************************************/
   if (!found)
     return -1;
}
*next = temp;
return 0;
}
```
Aby wypełnić całą tablicę w zakresie dotyczącym pewnej bramki, najpierw wywołujemy shortest z bramką wskazaną jako start. Następnie, dla każdego miejsca przeznaczenia, które ma być uwzględnione w tablicy tras, wywołujemy route z miejscem docelowym jako parametrem destination. Przekazujemy tę samą funkcję match, której użyto w graph\_init przed wygenerowaniem paths. Funkcja route śledzi wskaźniki rodziców zapisane w paths od punktu docelowego wstecz, do bramki, i wybiera najlepszy sposób przesłania pakietu zwracając go w next. Węzeł wskazany w next wskazuje węzeł z paths, więc pamięć związana z paths musi być dostępna tak długo, jak długo korzystamy z next.

Na rysunku 16.5a pokazano wyliczanie tablicy tras dla rutera z bramki  $g_{w_1}$  w sieci z grafu pokazanego niżej. Na rysunku 16.5b pokazano wyliczanie tablicy tras dla rutera z bramki  $g_{w_2}$ . Warto zwrócić uwagę, że uzyskiwane najkrótsze ścieżki są różne w zależności od punktu początkowego. Poza tym na rysunku 16.5b nie można sięgnąć do punktu  $gw_1$ , więc w tablicy tras nie ma odpowiedniego zapisu.

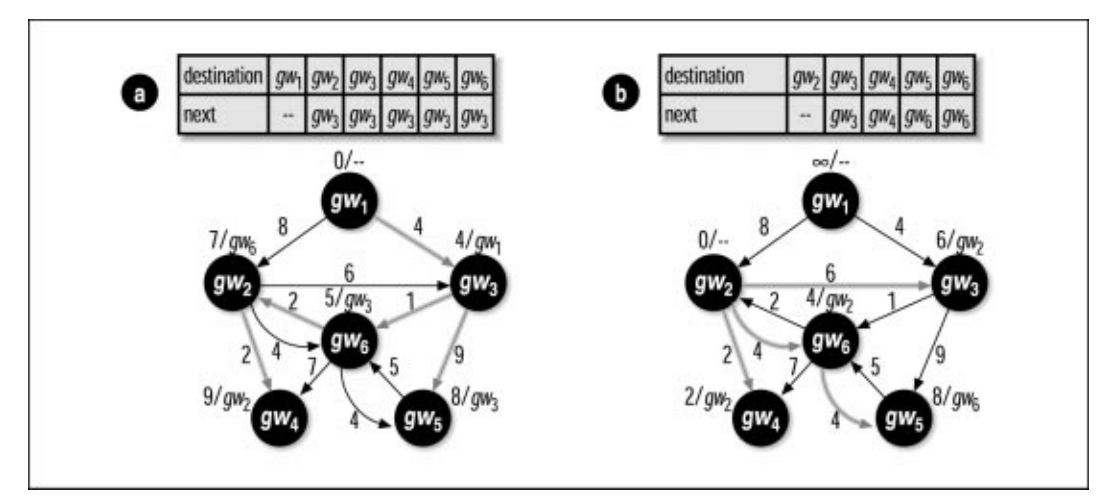

Rysunek 16.5. Tablice tras wyznaczone dla internetowych bramek (a)  $g_{w_1}$  i (b)  $g_{w_2}$ 

Złożoność route to O(n<sup>2</sup>), gdzie n jest liczbą bramek w  $_{\mathcal{P}}$ aths. Wynika to stąd, że przeszukujemy w paths rodziców poszczególnych węzłów na drodze między lokalizacją docelową a punktem początkowym. W najgorszym wypadku, jeśli najkrótsza ścieżka zawiera w paths wszystkie bramki, w celu odnalezienia wszystkich rodziców konieczne może być przeszukanie całej listy bramek n razy.

## Problem komiwojażera

Wyobraźmy sobie komiwojażera, który odwiedza w ramach swojej pracy szereg miast. Jego celem jest odwiedzenie każdego miasta dokładnie jednokrotnie i powrót do punktu wyjścia oraz pokonanie przy tym jak najkrótszej drogi. Tak właśnie wygląda podstawowe sformułowanie problemu komiwojażera.

W grafach cykl polegający na odwiedzeniu każdego węzła dokładnie raz i powrocie następnie do punktu wyjścia nazywany jest cyklem hamiltonowskim. Aby rozwiązać problem komiwojażera, jako modelu używa się grafu  $G = (V, E)$  i szuka się w nim jak najkrótszego cyklu hamiltonowskiego. G jest zupełnym, nieskierowanym grafem z wagami, V jest zbiorem węzłów reprezentujących punkty, które mają zostać odwiedzone, E to zbiór krawędzi reprezentujących połączenia węzłów. Wagą każdej krawędzi z E jest odległość między węzłami wyznaczającymi tę krawędź. Graf G jest nieskierowany i zupełny, więc E zawiera  $V(V - 1)$ / 2 krawędzi.

Jednym ze sposobów rozwiązania problemu komiwojażera jest zbadanie wszystkich możliwych permutacji węzłów z G. Każda permutacja odpowiada jednej drodze, więc wystarczy po prostu wybrać permutację dającą najkrótszą drogę. Niestety, podejście takie jest praktycznie nieprzydatne, gdyż jego złożoność nie jest ograniczona wielomianem. Złożoność jest ograniczona wielomianem, jeśli nie przekracza  $O(n^{k})$ , gdzie k jest pewną stałą. Dla zbioru zawierającego V węzłów istnieje V! możliwych permutacji, więc ich zbadanie będzie wymagało czasu O(V!), gdzie V! to silnia liczby V, czyli iloczyn wszystkich liczb od 1 do V włącznie.

W zasadzie unika się stosowania algorytmów o złożoności nieograniczonej wielomianami, gdyż nawet dla małych ilości danych wejściowych problemy szybko stają się zbyt złożone, aby je obliczyć. Problem komiwojażera jest szczególnego rodzaju problemem nieograniczonym wielomianem, jest problemem NP-zupełnym. Problemy NP-zupełne są to takie problemy, dla których nie są znane algorytmy ograniczone wielomianem, ale dla których nie istnieją też dowody na istnienie takich algorytmów. Niemniej, prawdopodobieństwo znalezienia odpowiedniego algorytmu jest niesłychanie małe. Mając to wszystko na uwadze, problem komiwojażera rozwiązujemy korzystając z algorytmu przybliżającego (więcej na ten temat w rozdziale 1.).

## Zastosowanie heurystyki najbliższego sąsiada

Jednym ze sposobów wyliczenia przybliżonej drogi komiwojażera jest zastosowanie heurystyki najbliższego sąsiada. Zaczynamy od drogi zawierającej tylko jeden węzeł, początkowy, który zaczerniamy. Wszystkie pozostałe węzły są białe dotąd, aż zostaną dodane do trasy — wtedy też je zaczernimy. Następnie dla każdego węzła  $v$ , który jeszcze nie należy do trasy, wyliczamy wagi krawędzi między ostatnio dodanym do trasy węzłem u a węzłem v. Przypomnijmy, że w opisywanym problemie wagą krawędzi jest odległość między węzłami u i v. Odległości między węzłami wyliczamy przez wyznaczenie odległości między odpowiadającymi im punktami. Odległość r między punktami  $(x_1, y_1)$  i  $(x_2, y_2)$  wyznacza się za pomocą wzoru:

$$
r = \sqrt{(x_2 - x_1)^2 + (y_2 - y_1)^2}
$$

Korzystając z powyższego wzoru wybieramy węzeł najbliższy u, zaznaczamy go na czarno i dodajemy do trasy. Proces ten powtarzamy dotąd, aż wszystkie węzły będą czarne. Kiedy wszystkie węzły są już czarne, do trasy dodajemy ponownie punkt początkowy, aby zamknąć cykl.

Na rysunku 16.6 pokazano rozwiązanie problemu komiwojażera za pomocą heurystyki najbliższego sąsiada. Zwykle, kiedy rysujemy graf obrazujący problem komiwojażera, nie pokazujemy krawędzi łączących poszczególne węzły, za to samym węzłom dodaje się ich współrzędne. Linie przerywane na każdym etapie pokazują krawędzie, których długości są porównywane. Najgrubsza linia jest dodawana do trasy. Uzyskana trasa w naszym wypadku ma długość 15,95 jednostki, zaś trasa optymalna 14,71, czyli jest o około 8% krótsza.

Heurystyka najbliższego sąsiada ma pewne interesujące właściwości. Tak jak w przypadku innych algorytmów z tego rozdziału, jest on podobny do przeszukiwania wszerz, gdyż badane są wszystkie węzły sąsiadujące z węzłem ostatnio dodanym do trasy. Opisywane rozwiązanie jest algorytmem zachłannym, za każdym razem do trasy dodawany jest węzeł, który w danej chwili najbardziej nam odpowiada. Niestety, wybór najbliższego sąsiada może negatywnie wpłynąć na dobór dalszej części trasy. Niemniej, opisywany algorytm zawsze zwraca trasę, której długość nie przekracza dwukrotnej długości trasy optymalnej, poza tym zwykle uzyskiwany wynik jest lepszy. Istnieją też inne techniki pozwalające poprawić uzyskiwany wynik. Jedną z nich jest stosowanie heurystyki wymiany (zobacz tematy pokrewne na końcu tego rozdziału).

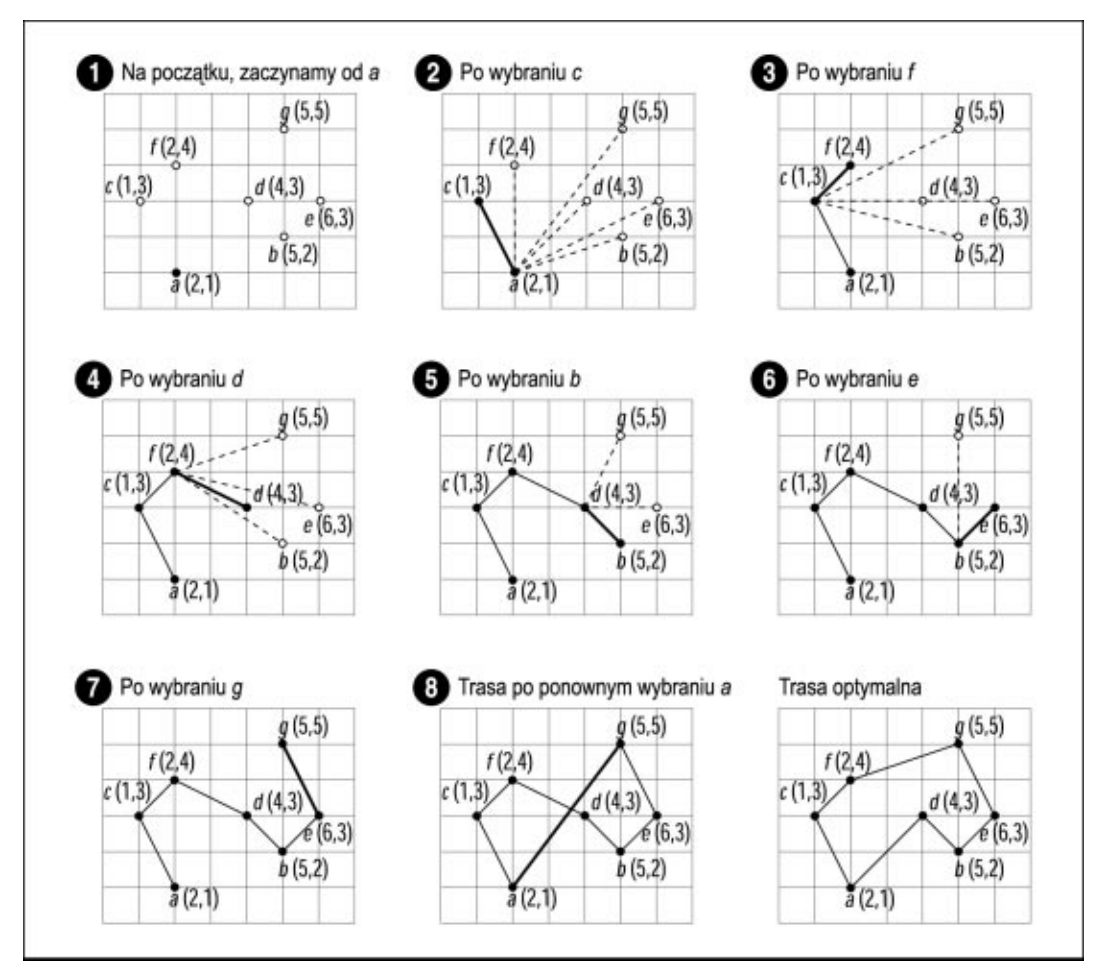

Rysunek 16.6. Rozwiązywanie problemu komiwojażera za pomocą heurystyki najbliższego sąsiada

## Interfejs problemu komiwojażera

tsp

int tsp(List \*vertices, const TspVertex \*start, List \*tour, int (\*match) (const void \*key1, const void \*key2))

Zwracana wartość: 0, jeśli wyliczanie trasy komiwojażera się powiodło i –1 w przeciwnym razie.

Opis: Funkcja wylicza przybliżoną trasę komiwojażera przez punkty opisane jako węzły w parametrze vertices. Trasa zaczyna się od węzła wskazanego jako start. Operacja modyfikuje węzły vertices, więc w razie potrzeby, przed wywołaniem operacji, trzeba zrobić kopię. Każdy element z vertices musi być typu TspVertex. W polu data struktury TspVertex zapisuje się dane związane z węzłem, na przykład identyfikator. Elementy

x i y struktury określają współrzędne węzła. Funkcja przekazana jako match decyduje, czy dwa węzły pasują do siebie. Należy porównywać jedynie pola data struktur TspVertex. Trasa jest zwracana jako  $t_{OUT}$  — listę struktur  $TspVertex$ . Wszystkie węzły w  $t_{OUT}$ występują w takiej kolejności, w jakiej zostały odnalezione. Elementy z tour wskazują węzły z vertices, więc trzeba zapewnić, że pamięć odpowiadająca vertices będzie dostępna tak długo, jak długo będziemy korzystać z trasy tour; potem listę tę usuwa się za pomocą operacji list\_destroy.

Złożoność:  $O(V^2)$ , gdzie V jest liczbą węzłów odwiedzanych w trasie.

## Implementacja problemu komiwojażera i analiza kodu

Aby rozwiązać problem komiwojażera, zaczynamy od zapisania grafu mającego postać listy węzłów. Krawędzie łączące poszczególne węzły nie są zapamiętywane jawnie. Wszystkie węzły z listy mają postać struktur TspVertex (listing 16.5). Struktura ta ma cztery pola: data na dane węzła, x i y to współrzędne punktu odpowiadającego węzłowi, zaś color to kolor węzła.

Listing 16.5. Implementacja problemu komiwojażera

```
/*****************************************************************************
\star *
   * --------------------------------- tsp.c -------------------------------- *
\star \star*****************************************************************************/
#include <float.h>
#include <math.h>
#include <stdlib.h>
#include "graph.h"
#include "graphalg.h"
#include "list.h"
/*****************************************************************************
\star \star* ---------------------------------- tsp --------------------------------- *
\star *
*****************************************************************************/
int tsp(List *vertices, const TspVertex *start, List *tour, int (*match)
  (const void *key1, const void *key2)) {
TspVertex *tsp_vertex,
              *tsp_start,
              *selection;
ListElmt *element;
double minimum,
              distance,
X_t y;
int found,
```

```
\pm:
Inicjalizacja listy na trasę.
list init (tour, NULL);
* Inicjalizacja wszystkich węzłów grafu.
found = 0;
for (element = list head(vertices); element != NULL; element =
 list next(element) {
 tsp vertex = list data(element);
 if (match(tsp vertex, start)) {
  * Początek trasy w węźle początkowym.
  if (list ins next(tour, list tail(tour), tsp vertex) != 0) {
   list destroy(tour);
   return -1;
  \}Zapis węzła początkowego i jego współrzędnych.
  tsp_start = tsp_vertex;
  x = tsp vertex->x;
  y = tsp vertex->y;
  Zaczerniamy węzeł początkowy.
  tsp vertex->color = black;
  found = 1;\}else {
```

```
* Kolorujemy wszystkie inne węzły na biało.
   tsp vertex->color = white;
 \rightarrow\overline{\phantom{a}}Jeśli nie znaleziono węzła początkowego, kończymy.
if (!found) {
 list destroy(tour);
 return -1;\mathbf{I}* Za pomocą heurystyki najbliższego sąsiada wyliczamy trasę.
                                             \stari = 0;while (i \lt i) ist size (vertices) - 1) {
 * Wybieramy biały węzeł najbliższy węzłowi dodanemu poprzednio.
 minimum = DBL MAX;for (element = list head(vertices); element != NULL; element =
   list next (element) ) {
   tsp vertex = list data(element);
   if (tsp vertex->color == white) {
     distance = sqrt(pow(tsp vertex->x-x, 2.0) + pow(tsp vertex->y-y, 2.0));
     if (distance < minimum) {
      minimum = distance;selection = tsp vertex;
     \}\}þ
```

```
Zapamiętujemy współrzędne wybranego węzła.
 x = selection \rightarrow x;y = \text{selection} \rightarrow y;Zaczerniamy wybrany węzeł.
 selection->color = black;
 Do trasy wstawiamy wybrany węzeł.
 if (list ins next(tour, list tail(tour), selection) != 0) {
  list destroy(tour);
  return -1:\overline{\phantom{a}}Przygotowujemy się do wybrania następnego węzła.
 i++;\overline{\phantom{a}}Na koniec do trasy dołączamy ponownie węzeł początkowy.
if (list ins next(tour, list tail(tour), tsp start) != 0) {
 list destroy(tour);
 return -1;\rightarrowreturn 0;
\}
```
Operacja tsp najpierw koloruje na biało wszystkie węzły poza węzłem początkowym, który od razu jest czarny i od razu dodawany jest do trasy. Współrzędne węzła początkowego są zapamiętywane, aby można było wyliczać odległości między tym i następnym węzłem dołączanym do trasy w pierwszej iteracji w głównej pętli. W pętli tej dodajemy do trasy pozostałe węzły. W każdej iteracji wyszukujemy węzeł najbliższy w stosunku do węzła dodanego ostatnio, zapisujemy jego współrzędne na potrzeby następnej iteracji i zaczerniamy węzeł. Kiedy kończy się działanie pętli, dodajemy do trasy ponownie węzeł początkowy.

Złożoność tsp wynosi  $O(V^2)$ , gdzie  $V$  jest liczbą węzłów w trasie. Wynika to stąd, że dla każdej z V – 1 iteracji pętli głównej przeszukujemy wszystkie węzły i wyliczamy odległości do nich, aby znaleźć najbliższy. Warto zauważyć, że  $O(V^2)$  to ogromny zysk w stosunku do wyliczania trasy optymalnej w czasie rzędu O(V!).

## Pytania i odpowiedzi

- P: W implementacjach wyznaczania drzew minimalnych i najkrótszych ścieżek, grafy z wagami zapisywaliśmy podając wagi krawędzi w samym grafie. Jak można byłoby to zrobić inaczej?
- O: W przypadku grafów, których krawędzie mają niezbyt często zmieniające się wagi, jest to dobre rozwiązanie. Jednak ogólniej o wagach krawędzi można myśleć jako o funkcji  $W(u, v)$ , gdzie u i  $v$  są węzłami opisującymi krawędź, dla której wyznaczamy wagę. Aby określić wagę tej krawędzi, po prostu wywołujemy funkcję. Zaletą takiego rozwiązania jest możliwość dynamicznego wyliczania wag, które mogą się często zmieniać. Z drugiej strony, wadą jest to, że jeśli funkcja określająca wagi jest skomplikowana, jej wielokrotne wyliczanie spowolni działanie programu.
- P: Kiedy rozwiązywaliśmy problem komiwojażera, stwierdziliśmy, że znajdowanie trasy optymalnej zawierającej więcej niż kilka punktów jest niewykonalne, dlatego użyliśmy algorytmu przybliżającego. Jak inaczej można byłoby przybliżyć trasę komiwojażera? Jaka byłaby złożoność tego rozwiązania? Jak bliskie w stosunku do trasy optymalnej byłyby znajdowane trasy?
- O: Innym rozwiązaniem problemu komiwojażera byłoby użycie algorytmu przybliżającego wyznaczającego drzewo minimalne, następnie przejście tego drzewa "po korzeniu" (zobacz: rozdział 9.). Czas wykonania takiego algorytmu wyniósłby  $O(EV^2)$ , jeśli skorzystalibyśmy z operacji *mst*. Tak jak w przypadku dobierania najbliższego sąsiada, trasa nie przekraczałaby więcej niż dwukrotnie długości trasy optymalnej. Aby to sprawdzić, przyjmijmy, że  $T_{MST}$  jest długością drzewa minimalnego,  $T_{AP}$  to długość wyznaczonej w sposób przybliżony trasy, a  $T_{OPT}$  to długość trasy optymalnej. Minimalne drzewo i trasa optymalna zawierają wszystkie węzły drzewa i żadne drzewo z wszystkimi węzłami nie jest krótsze od drzewa minimalnego,  $T_{MST} \leq T_{OPT}$ . Poza tym  $T_{APP} \leq 2T_{MST}$ gdyż jedynie w najgorszym rasie trasa przybliżona musi przejść po każdej krawędzi drzewa minimalnego dwukrotnie. Wobec tego  $T_{APP} \leq 2T_{OPT}$ . Ostatecznie zatem:

 $T_{MST} \leq T_{OPT}, T_{APP} \leq 2T_{MST} \Rightarrow T_{APP} \leq 2T_{OPT}$ 

- P: Jeśli wyliczając drzewo minimalne za pomocą algorytmu Prima zaczniemy od innego węzła, to czy możemy dla tego samego grafu uzyskać inne drzewo?
- O: Kiedy algorytm Prima wykonywany jest na dużych grafach, niejednokrotnie zdarza się, że podczas wybierania węzła o najmniejszej wartości klucza okazuje się, że kilka węzłów ma takie same wartości. W takim wypadku wybieramy dowolny z nich. W zależności od

tego, który węzeł wybierzemy, analizujemy inny zbiór krawędzi wychodzących z węzła. Wobec tego w drzewie minimalnym możemy otrzymać inne krawędzie. Jednak, choć do uzyskanego drzewa należeć mogą różne krawędzie, całkowita waga drzewa się nie zmienia i jest stała dla danego grafu.

- P: Przypomnijmy, że rozwiązując problem komiwojażera korzystaliśmy z grafu, który badaliśmy szukając w nim minimalnego cyklu hamiltonowskiego. Czy wszystkie grafy zawierają cykle hamiltonowskie?
- O: Nie najprostszym przykładem może być dowolny graf niespójny lub skierowany graf acykliczny. Problem ten jednak nigdy nie występuje w grafach zupełnych, które zawierają wiele takich cykli. Sprawdzenie czy graf zawiera cykl hamiltonowski to całkiem inny problem, który — podobnie jak problem komiwojażera — jest NP-zupełny. Wiele grafów należy do tej klasy.
- P: Przedstawiona w tym rozdziale implementacja algorytmu Prima wykonuje się w czasie O(EV<sup>2</sup>), ale istnieje lepsza implementacja wykonująca się w czasie O(E lg V). Jak można poprawić przedstawioną implementację?
- O: Przedstawiona w tym rozdziale implementacja algorytmu Prima wykonuje się w czasie O(EV<sup>2</sup>), gdyż dla każdego węzła grafu przeszukujemy listę węzłów w celu sprawdzenia, który z nich jest biały i ma najmniejszą wartość klucza. Tę część algorytmu możemy znacząco poprawić korzystając z kolejki priorytetowej (rozdział 10.). Przypomnijmy, że wybieranie najmniejszej wartości z kolejki priorytetowej jest operacją, której złożoność wynosi  $O(1)$ , zaś utrzymywanie kolejki priorytetowej jest operacją o złożoności  $O(\lg n)$ , gdzie n jest liczbą elementów. W wyniku tego całkowita złożoność tak zmodyfikowanego algorytmu Prima wyniesie  $O(E \lg V)$ . Jednak kolejka priorytetowa musi umożliwiać zwiększanie wartości już się w niej znajdujących i szybkie odszukiwanie konkretnej wartości w celu jej zmodyfikowania. Jako że kolejki opisane w rozdziale 10. takich możliwości nie mają, w tym rozdziale implementacja algorytmu Prima została zrealizowana bez tych poprawek.
- P: Zwykle gdy wyliczamy drzewo minimalne, robimy to dla grafu spójnego. Co się stanie, jeśli będziemy chcieli zrobić to dla grafu niespójnego?
- O: Przypomnijmy, że graf jest spójny, jeśli wszystkie jego węzły są dostępne ze wszystkich innych węzłów. Jeśli będziemy starali się wyznaczyć drzewo minimalne grafu niespójnego, uzyskamy po prostu drzewo minimalne składowej spójnej zawierającej węzeł początkowy.

## Tematy pokrewne

Algorytm Bellmana-Forda

Inne rozwiązanie problemu znajdowania najkrótszych ścieżek z pojedynczego źródła. W przeciwieństwie do algorytmu Dijkstry, algorytm Bellmana-Forda obsługuje także grafy z ujemnymi wagami. Jego złożoność wynosi  $O(VE)$ , gdzie V jest liczbą węzłów grafu, a E liczbą jego krawędzi.

#### Algorytm Kruskala

Inne rozwiązanie problemu wyznaczania drzew minimalnych. Algorytm działa tak, że najpierw umieszczamy każdy węzeł w osobnym zbiorze. Następnie wybieramy krawędzie w kolejności rosnących wag. Wybierając każdą krawędź, określamy, czy jej węzły należą do różnych zbiorów. Jeśli tak, wstawiamy krawędź do drzewa minimalnego i sumujemy zbiory zawierające oba węzły. W przeciwnym razie po prostu przechodzimy do następnej krawędzi. Proces kontynuujemy dotąd, aż zbadane zostaną wszystkie krawędzie. Złożoność algorytmu Kruskala wynosi O(E lg E), jeśli do zapisu krawędzi używamy kolejki priorytetowej; E jest liczbą krawędzi grafu.

#### Problem najkrótszych ścieżek wszystkich par

Inny rodzaj problemu najkrótszej ścieżki, w którym znajdujemy najkrótsze ścieżki między wszystkimi parami węzłów grafu. Jednym ze sposobów rozwiązania tego problemu jest rozwiązanie problemu najkrótszych ścieżek z pojedynczego źródła dla wszystkich węzłów grafu. Jednak można uzyskać szybsze rozwiązanie bezpośrednie.

#### Heurystyka wymian

Heurystyka pozwalająca poprawić trasy przybliżone trasy komiwojażera, na przykład trasy uzyskane metodą najbliższego sąsiada. Polega ona na wielokrotnych próbach wymiany krawędzi należących już do trasy na inne, które dają lepszy wynik. Przy każdej zamianie krawędzi długość trasy jest ponownie przeliczana w celu sprawdzenia czy uzyskano poprawę.